## Model-based testing

6 December 2017

How can we obtain models for testing?

- $\blacktriangleright$  from exploring the system
- $\blacktriangleright$  from the specification
- $\blacktriangleright$  from code

### From models to tests

In all cases, we need a mapping from actions and responses of the model to inputs and responses of the system under test (SUT)

Example: Web Application Abstract Language [Büchler et al., KIT/TU München

1) Abstract browser actions: FollowLink, ClickButton, SelectItems, ClickImage, gotoURL, InputText, MoveMouse, etc.

2) Mapping to actions *specific* to SUT:

```
login(user, pwd) =
  selectItem(employeeList, user);
  inputText(passwordField, pwd);
  clickButton(login);
```
3) Mapping to actions of the testing framework (e.g., Selenium): HtmlUnit.findElement(), WebElement.click()

Models obtained by explorinng the system

Informal: exploratory testing

e.g., model of a GUI (file editor) and generated program actions Model building: manually

Conformance testing (system respects model?): automated

Formal: automata learning (*active learning*, Angluin algorithm) generate input sequences, observing outputs If two sequences  $i_1$ ,  $i_2$  cannot be distinguished by suffixes w up to a given length ( $i_1w$  and  $i_2w$  generate same outputs), consider they lead to the same state.

Currently very successsful in learning / testing network protocols

# Models obtained from specification

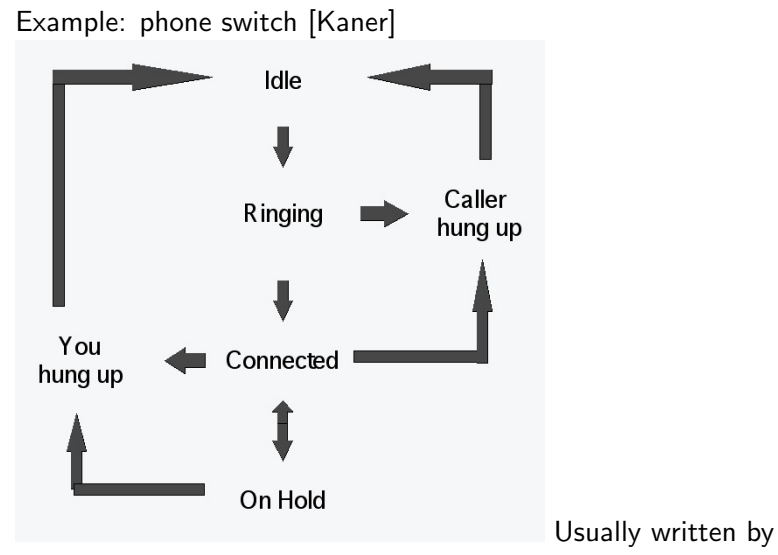

hand

#### Models as part of specifications or specifications and appendix  $\mathcal{L}$ the use of LOCK#. For a non-bridge device, the use of LOCK# is prohibited.

PCI Local Bus Specification, 2004:

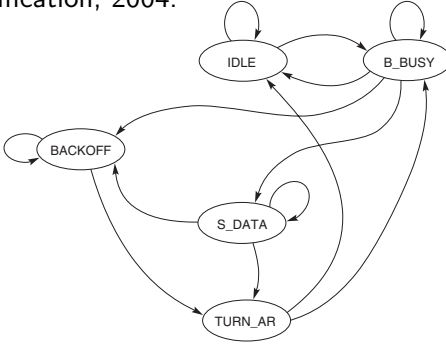

 $"$  if a conflict exists between the specification and the state machines, the specification has precedence."

IETF Extensible Authentication Protocol (EAP), FRC 4137 (2005) corresponding global transition tables or the textual description associated with the IDLE or TURN\_AR -- Idle condition or completed transaction on bus. state machine, the state diagram takes precedence. " "Should a conflict exist between the interpretation of a state diagram and either the

### Models extracted from code

```
do { // Fragment de device driver [Ball & Rajamani '01]
  KeAcquireSpinLock(&devExt->writeListLock);
  nPacketsOld = nPackets;
  request = devExt->WriteListHeadVa;
  if(request && request->status) {
    devExt->WriteListHeadVa = request->Next;
    KeReleaseSpinLock(&devExt->writeListLock);
    irp = request->irp;if (request->status > 0) {
      irp->IoStatus.Status = STATUS SUCCESS;
      irp->IoStatus.Information = request->Status;
    } else {
      irp->IoStatus.Status = STATUS UNSUCCESSFUL;
      irp->IoStatus.Information = request->Status;
    }
    SmartDevFreeBlock(request);
    IoCompleteRequest(irp, IO NO INCREMENT);
    nPackets++;
  }
  while (nPackets != nPackets01d);
KeReleaseSpinLock(&devExt->writeListLock);
```
### Using abstractions to obtain a model

```
do {
A: KeAcquireSpinLock();
  b = T; /* b = (nPackets == nPackets0Id) */
  if(*) \{B: KeReleaseSpinLock();
    if (*) {
      skip;
    } else {
     skip;
    }
    b := choose(F, b); /* choose(p1, p2) == p1 ? T :
p2 ? F : nondet */
  }
} while (!b);
C: KeReleaseSpinLock();
```
Abstractions use Hoare rules / Dijkstra weakest preconditions

### Abstractions from code: JML model fields

Fictitious fields, representing relations between actual object fields

Each method: annotated with preconditions / postconditions / invariants, expressed in terms of *model fields* 

[http://kindsoftware.com/products/opensource/ESCJava2/](http://kindsoftware.com/products/opensource/ESCJava2/ESCTools/slides/ETAPSTutorial/5_more_jml.pdf) [ESCTools/slides/ETAPSTutorial/5\\_more\\_jml.pdf](http://kindsoftware.com/products/opensource/ESCJava2/ESCTools/slides/ETAPSTutorial/5_more_jml.pdf) (p. 35-45)